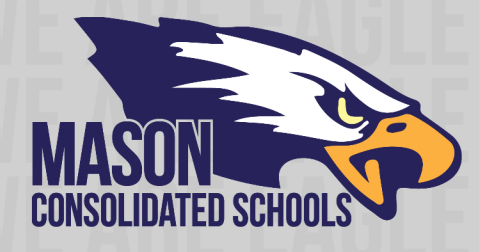

## **FAQ Tech Troubleshooting**

Here is a quick guide to help troubleshoot some common issues with remote learning:

- **Student cannot sign into Google Classroom**
	- o Please see the document "Signing into Google Classroom" on the distance learning page of our website for step-by-step instructions.
	- $\circ$  Alternatively, there is a video available to watch on our YouTube channel: [Signing into Google Classroom](https://www.youtube.com/watch?v=pVrhkIBMxYc)
	- $\circ$  \*Most issues are due to a personal account being signed in before attempting to access Mason's Google for Education environment. Users must [sign out of any](https://accounts.google.com/logout)  [personal accounts](https://accounts.google.com/logout) before attempting to sign into a student's Google Classroom environment.
	- o If you are using a mobile device, the student's account will need to be added to the device itself before signing into the Google Classroom app.
	- $\circ$  Sometimes Google's Cloud Services may be down. To check if services are down please check the following link: [Google Status](https://www.google.com/appsstatus#hl=en&v=status)
- **Student cannot sign into E-mail**
	- o A direct link to email is here: [https://outlook.office.com.](https://outlook.office.com/)
	- o Instructions for email may be found here: [Signing into Mason Email](https://www.youtube.com/watch?v=jKXoc37aHNg)
	- o Sometimes Microsoft Cloud Services may be down. To check if services are down please check the following link: [MS Status](https://portal.office.com/servicestatus)
- **Student cannot sign into Edgenuity**
	- o There are times when Edgenuity's site may be down due to technical issues on their servers. Please check if their services are down here: [Edgenuity Status](https://status.edgenuity.com/)  [Page](https://status.edgenuity.com/)
	- o Check with Distance Learning assigned teacher to discuss issue.
- **Technology Support** If you need any technical support for distance learning please visit the distance learning page of our website and review the document "Tech Support Flowchart."
- **Mobile Email Apps**  Mason only supports the official, free Outlook mobile app for email due to security protocols:
	- o **Android**: [https://play.google.com/store/apps/details?id=com.microsoft.office.outlook&hl](https://play.google.com/store/apps/details?id=com.microsoft.office.outlook&hl=en_US) [=en\\_US](https://play.google.com/store/apps/details?id=com.microsoft.office.outlook&hl=en_US)
		- o **iPhone**[:https://apps.apple.com/us/app/microsoft-outlook/id951937596](https://apps.apple.com/us/app/microsoft-outlook/id951937596)